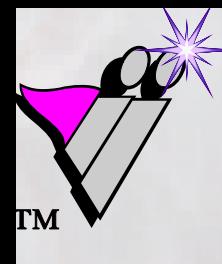

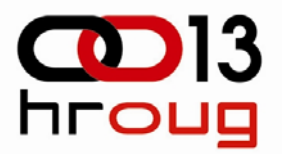

# *KURSORI BAZE PODATAKA KURSORI BAZE PODATAKAU ORACLE 11g U ORACLE 11g*

# Zlatko Sirotić, dipl.ing. Istra informatički inženjering d.o.o. Pula

HrOUG 2008KURSORI BAZE PODATAKA U ORACLE 11g

**ISTRA INFORMATIČKI INŽENJERING**

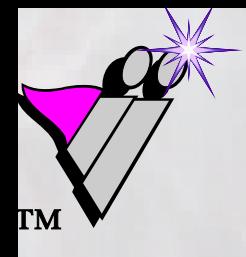

## **SQL - deklarativni jezik deklarativni jezik**

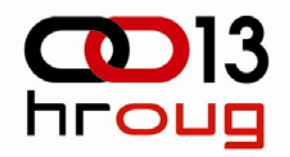

- SQL je (visoko) **deklarativni programski jezik**, koji može vraćati ili ažurirati ne samo jedan redak podataka, već čitav skup redaka
- SQL se u programiranju ne koristi samostalno, već se koristi zajedno sa nekim drugim programskim jezikom, uglavnom **proceduralnim**
- čest način povezivanja SQL-a sa drugim jezikom je taj da se SQL ugrađuje u drugi jezik, koji tada obično nazivamo **jezik-domaćin** (host language)

HrOUG 2008KURSORI BAZE PODATAKA U ORACLE 11g

**ISTRA INFORMATIČKI INŽENJERING**

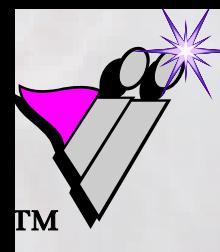

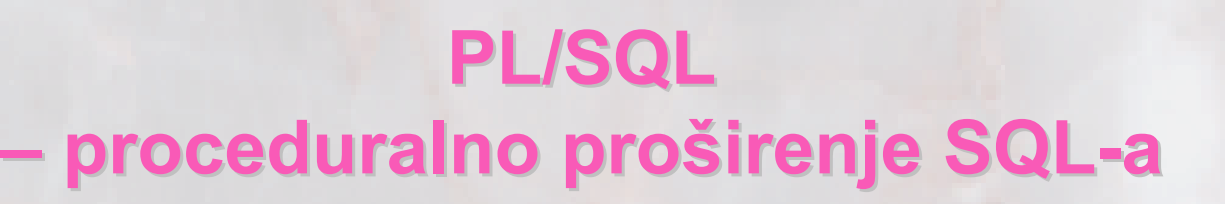

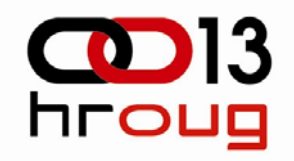

- Oracle korporacija je krajem 80-tih godina prošlog stoljeća napravila svoj jezik-domaćin **PL/SQL** (Procedural Language extensions to the Structured Query Language), na temelju programskog jezika ADA 83
- Oracle je tako dobro integrirao proceduralni jezik PL/SQL i jezik SQL, da u praksi često zaboravimo kako, zapravo, radimo sa dva jezika
- **\*** to su ipak dva odvojena jezika: kada baza prevodi PL/SQL programski kod, PL/SQL prevoditelj prevodi one naredbe koje on "razumije", a SQL naredbe šalje SQL prevoditelju

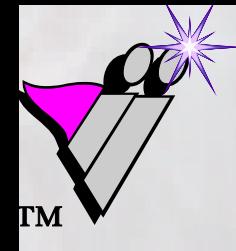

## **Kursori (baze podataka) Kursori (baze podataka)**

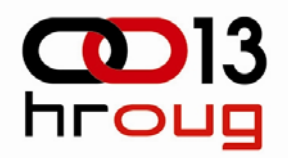

- između proceduralnog jezika-domaćina, koji procesira redak po redak, i deklarativnog SQL jezika, koji radi sa skupom redaka, postoji očiti **nesklad u radu**
- $★$  **taj se nesklad premošćuje pomoću kursora baze** podataka (database cursors)
- kursor predstavlja neku vrstu **logičkog pokazivač<sup>a</sup> na skup redaka** koji baza vraća kao odgovor na postavljeni upit
- proceduralni jezik koristi kursor da bi obrađivao **redak po redak** odgovora (na upit)

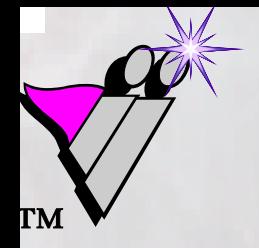

## **Oracle SUBP - sve je kursor sve je kursor**

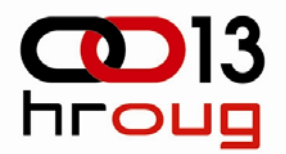

- SUBP sustavi različitih proizvođača **mogu se značajno razlikovati** ne samo u internoj realizaciji, nego i po svom ponašanju (npr. različit način rada sa transakcijama i zaključavanjem redaka), ali i po dijalektu SQL jezika i po korištenoj terminologiji
- ❖ tako, kursori u Oracle relacijskom sustavu ne moraju značiti isto što i kursori u nekom drugom relacijskom sustavu
- **Oracle uvijek radi sa kursorima**, ali ti kursori mogu u programskom kodu biti "skriveni" ili mogu biti "vidljivi" - govorimo o implicitnim i eksplicitnim kursorima

**ISTRA INFORMATIČKI INŽENJERING**

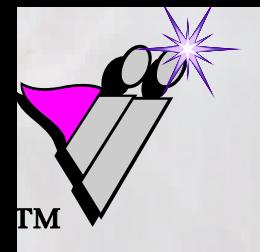

## **Procesiranje SQL naredbe Procesiranje SQL naredbe**

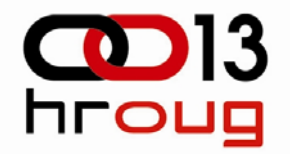

- U Oracle sustavu kursor baze podataka je privatno SQL područje u kojem se čuvaju informacije za procesiranje određene SQL naredbe. Kod procesiranja SQL naredbe dešava se sljedeće:
- Otvaranje (**OPEN**) kursora. Alociraju se memorijske strukture za kursor u privatnoj memoriji serverskog procesa sesije – UGA (user global area). SQL naredba još nije pridružena kursoru.
- Parsiranje (**PARSE**) kursora. SQL naredba pridružuje se kursoru. Njena parsirana reprezentacija, koja uključuje plan izvršenja (execution plan) učitava se u dio SGA memorije (system global area), tzv. **library cache**. Strukture u UGA memoriji se ažuriraju tako da pokazuju na djeljivi kursor u library cache-u.

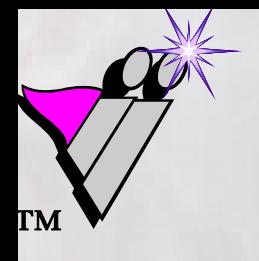

## **Procesiranje SQL naredbe Procesiranje SQL naredbe - nastavak nastavak**

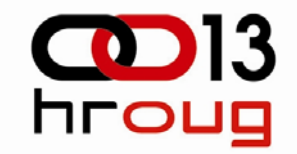

- Definiranje izlaznih (**DEFINE OUTPUT**) varijabli.
- Povezivanje ulaznih (**BIND INPUT**) varijabli.
- Izvršavanje (**EXECUTE**) kursora. Kod nekih naredbi, npr. kod najvećeg broja upita, realno procesiranje zapravo čeka sljedeću fazu.
- Dohvaćanje (**FETCH**) kursora. Ako SQL naredba vraća retke, to se dešava upravo u ovom koraku.
- Zatvaranje (**CLOSE**) kursora. Resursi koji su pridruženi kursoru u UGA memoriji se oslobađaju. Međutim, djeljivi kursor u library cache memoriji se ne briše, već ostaje za eventualno ponovno korištenje u budućnosti.

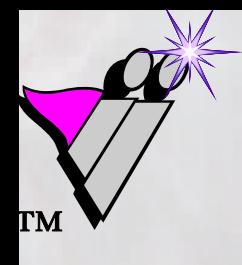

#### **Procesiranje SQL naredbe Procesiranje SQL naredbe grafički prikaz ki prikaz**

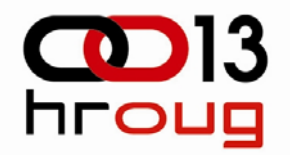

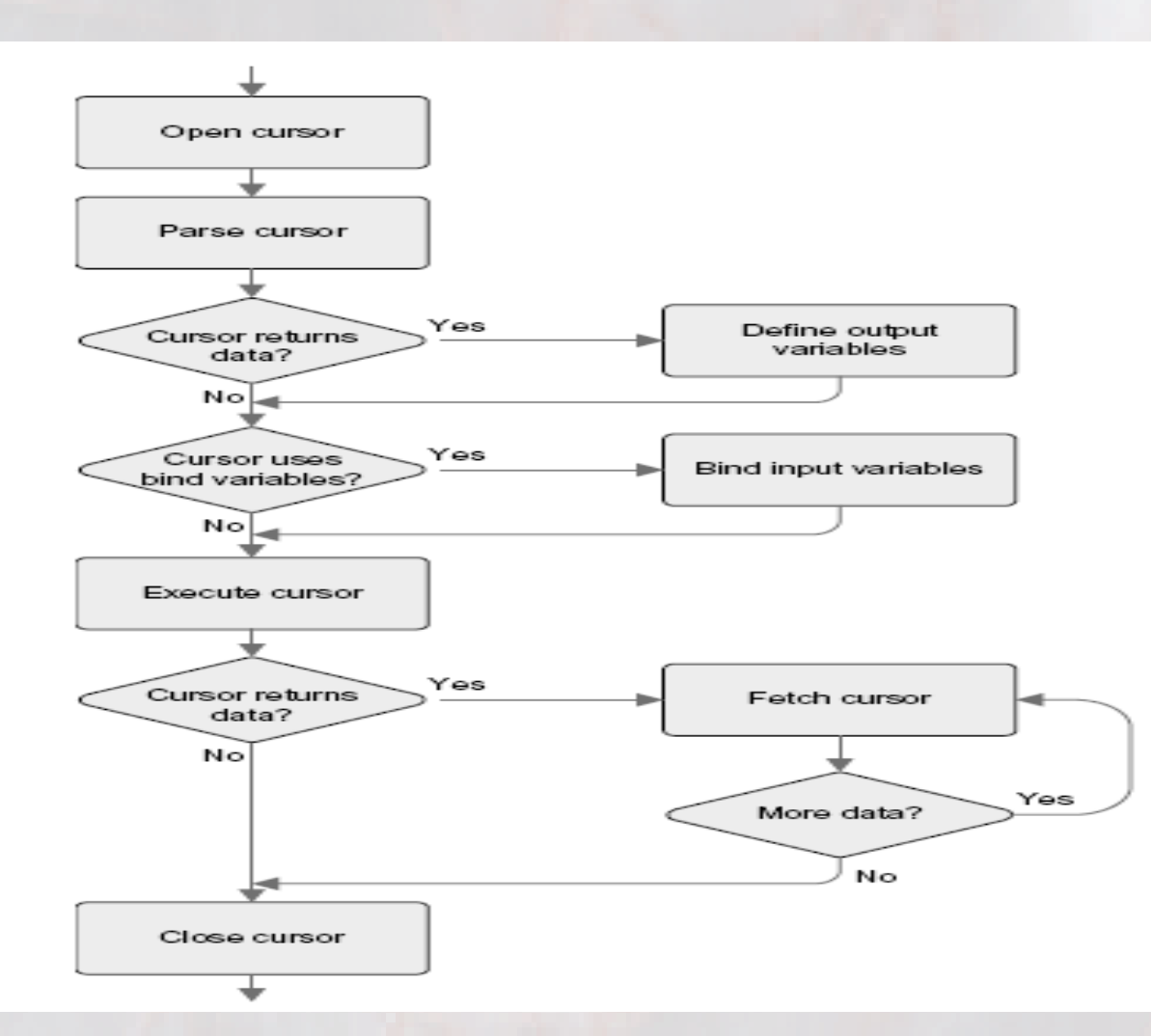

HrOUG 2008KURSORI BAZE PODATAKA U ORACLE 11g

#### **ISTRA INFORMATIČKI INŽENJERING**

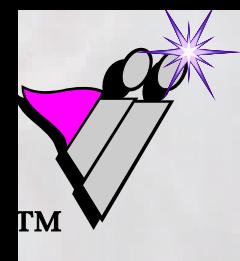

## **Implicitni kursori Implicitni kursori**

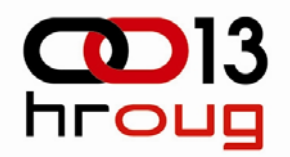

 PL/SQL deklarira implicitni kursor onda kada u programskom kodu koristimo DML naredbe ili SELECT naredbu koja vraća samo jedan redak:

**SELECT stupac1, stupac2 INTO varijabla1, varijabla2 FROM tablica …**

 u kodu se nigdje ne vidi riječ CURSOR, ali interno Oracle PL/SQL prevoditelj izvodi različite radnje kao što su otvaranje kursora, ugrađivanje varijabli jezikadomaćina (bind variables) u SQL upit, slanje upita SQL prevoditelju, čitanje redaka, zatvaranje kursora

HrOUG 2008KURSORI BAZE PODATAKA U ORACLE 11g

**ISTRA INFORMATIČKI INŽENJERING**

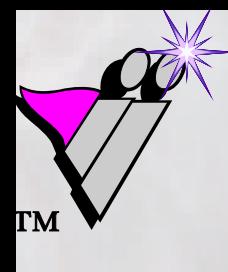

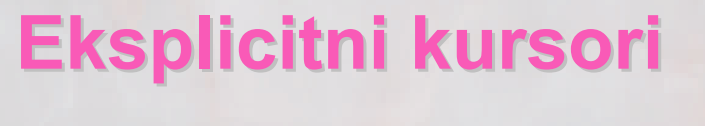

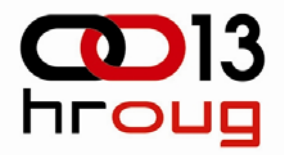

## **– "najeksplicitnija ajeksplicitnija verzija" verzija"**

**DECLARE**

**CURSOR art\_c IS**

**SELECT sifra, naziv FROM m\_artikli; …**

**BEGIN**

**OPEN art\_c;**

**LOOP**

```
FETCH art_c INTO sifra_l, naziv_l;
  EXIT WHEN art_c%NOTFOUND;
  DBMS_OUTPUT.PUT_LINE …
END LOOP;
CLOSE art_c; …
```
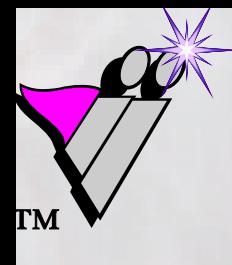

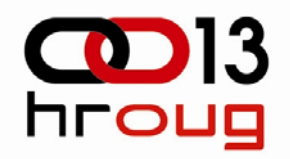

## **Eksplicitni kursori Eksplicitni kursori – "srednja srednja verzija" verzija"**

## **DECLARECURSOR art\_c IS SELECT sifra, naziv FROM m\_artikli; BEGINFOR redak IN art\_c LOOP DBMS\_OUTPUT.PUT\_LINE … END LOOP;**

**END;**

HrOUG 2008KURSORI BAZE PODATAKA U ORACLE 11g

**ISTRA INFORMATIČKI INŽENJERING**

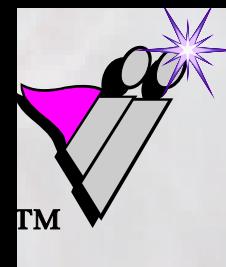

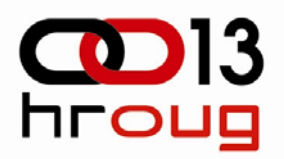

## **Eksplicitni kursori Eksplicitni kursori – "najjednostavnija najjednostavnija verzija" verzija"**

**BEGINFOR redak IN ( SELECT sifra, naziv FROM m\_artikli) LOOPDBMS\_OUTPUT.PUT\_LINE … END LOOP;**

**END;**

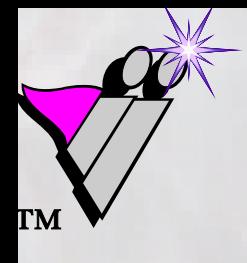

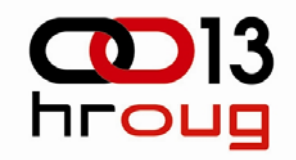

```
FOR redak IN (
  SELECT sifra, cijena FROM m_artikli
   WHERE cijena < 100)
LOOPUPDATE m_artikli
     SET cijena = cijena * 1.1
   WHERE sifra = redak.sifra;
END LOOP;
-- a može i jednostavno ☺
UPDATE m_artikli
   SET cijena = cijena * 1.1
WHERE cijena < 100;
```
**Česta gre esta greška – koristi se kursor, koristi se kursor,**

**umjesto obične DML naredbe** 

HrOUG 2008KURSORI BAZE PODATAKA U ORACLE 11g

**ISTRA INFORMATIČKI INŽENJERING**

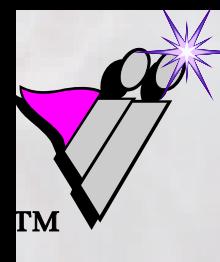

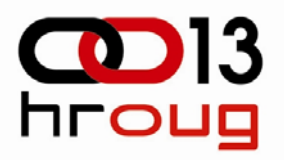

## **Kursor varijable (REF kursori)**

- **kursor varijable** su varijable čiji je **tip REF kursor** (REF kao referenca ili pokazivač), pa se u Oracle literaturi same varijable često neformalno nazivaju REF kursori
- ❖ kursor varijable predstavljaju **pokazivač na "obični" kursor**
- budući da je "obični" kursor sam po sebi neka vrsta (logičkog) pokazivača, moglo bi se reći da je kursor varijabla "pokazivač na pokazivač" (naravno, ne kao u jezicima C / C++)

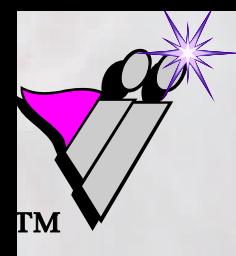

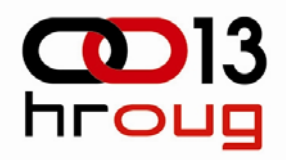

## **Kursor varijable - mogućnosti**

- za razliku od eksplicitnih kursora, kursor varijable mogu se otvoriti u jednom potprogramu, pa se u njemu mogu (ali ne moraju) čitati, a nakon toga se **čitanje može prebaciti na drugi potprogram** (koji se može nalaziti čak i na drugom računalu
- ❖ kursor varijable omogućavaju i da ista kursor varijabla jedanput pokazuje na jedan kursor, a drugi put na drugi, čime se omogućava **fleksibilnije programiranje**
- **❖ kursor varijable tipa jaki REF kursor moraju uvijek** pokazivati na kursore istih struktura, a one tipa **slabi REF kursor** mogu pokazivati na kursore različitih struktura

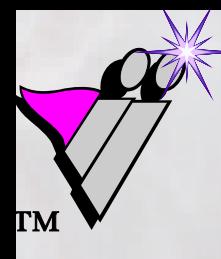

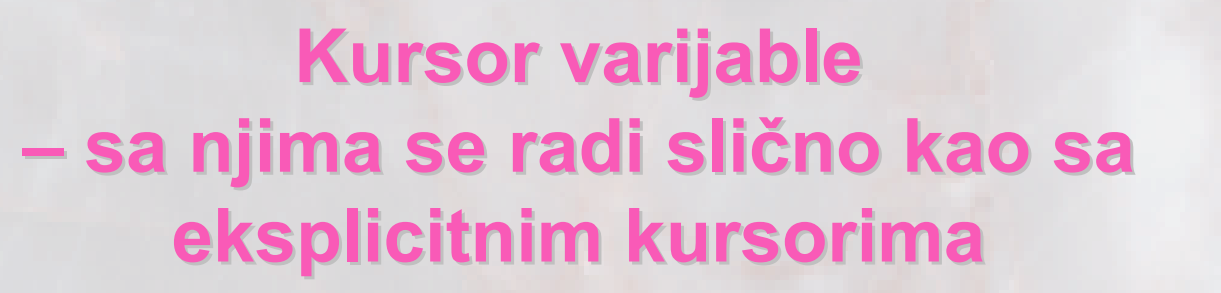

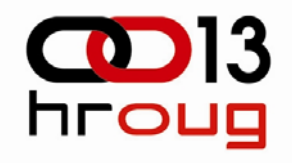

**DECLARE**

**TYPE art\_rc\_type IS REF CURSOR RETURN m\_artikli%ROWTYPE; -- jaki tip art\_rc art\_rc\_type; -- kursor varijabla BEGIN**

**OPEN art\_rc FOR SELECT \* FROM m\_artikli; LOOP**

**FETCH art\_rc INTO art\_row;**

**EXIT WHEN art\_rc%NOTFOUND; …**

**END LOOP;**

```
CLOSE art_rc;
```
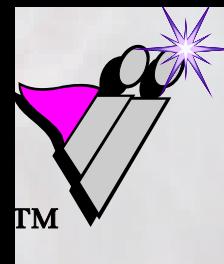

## **Kursor varijable Kursor varijable slabi REF kursor tip slabi REF kursor tip**

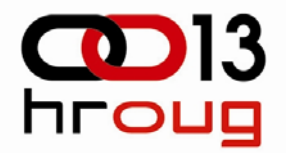

**DECLARETYPE art\_rc\_type IS REF CURSOR; -- slabi art\_rc art\_rc\_type; … BEGIN OPEN art\_rc FOR SELECT \* FROM m\_artikli; … CLOSE art\_rc; OPEN art\_rc FOR SELECT \* FROM m\_dobavljaci; … CLOSE art\_rc; …**

HrOUG 2008KURSORI BAZE PODATAKA U ORACLE 11g

**ISTRA INFORMATIČKI INŽENJERING**

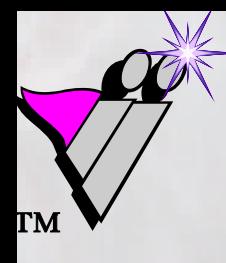

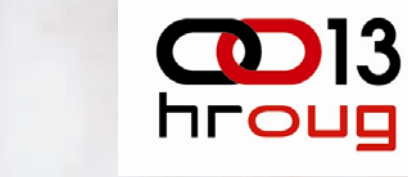

**Kursor varijable Kursor varijable najčešće korištenje: funkcija tenje: funkcija otvara i vra otvara i vraća kursor varijablu a kursor varijablu**

**CREATE FUNCTION funkcija RETURN SYS\_REFCURSOR**

**IS**

**art\_rc SYS\_REFCURSOR;**

**BEGIN**

**OPEN art\_rc FOR**

**SELECT \* FROM m\_artikli;**

**RETURN art\_rc;**

#### **END;**

HrOUG 2008KURSORI BAZE PODATAKA U ORACLE 11g

**ISTRA INFORMATIČKI INŽENJERING**

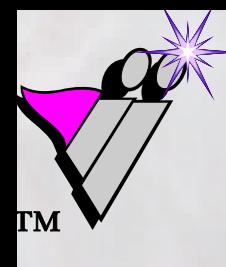

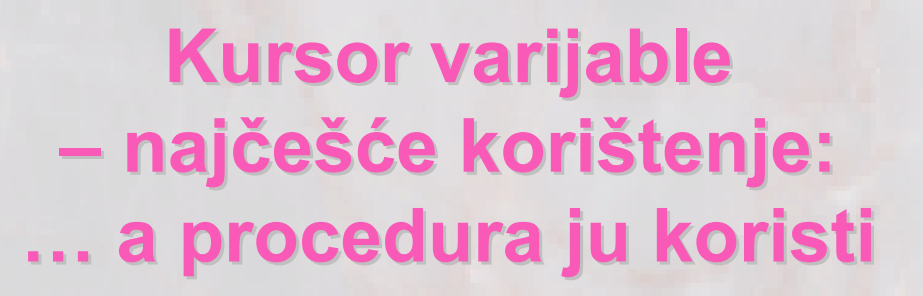

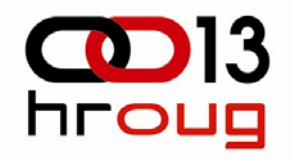

**CREATE PROCEDURE procedura IS art\_rc SYS\_REFCURSOR; art\_row m\_artikli%ROWTYPE; BEGINart\_rc := funkcija; -- poziv funkcije**

**LOOP**

**FETCH art\_rc INTO art\_row;**

**EXIT WHEN art\_rc%NOTFOUND; …**

**END LOOP;**

**CLOSE art\_rc; -- funkcija je otvorila**

**END;**

HrOUG 2008KURSORI BAZE PODATAKA U ORACLE 11g

**ISTRA INFORMATIČKI INŽENJERING**

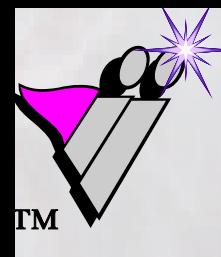

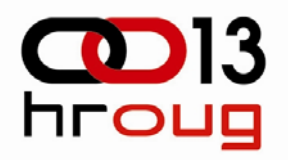

# $D$ **inamički SQL i PL/SQL**

- u dosadašnjim primjerima programski kod bio je **statički**, tj. cjelokupan kod bio je formiran već <sup>u</sup> vrijeme prevođenja programa
- za razliku od toga, **dinamički** programski kod se kreira za vrijeme izvođenja programa
- prednost je dinamičkog koda da omogućava vrlo **fleksibilno (generičko) programiranje**
- mana je dinamičkog koda da se on **provjerava tek u fazi izvođenja**, što znači da se u toku izvođenja mogu pojaviti neke greške koje bi se u statičkom kodu otkrile unaprijed, u vrijeme prevođenja

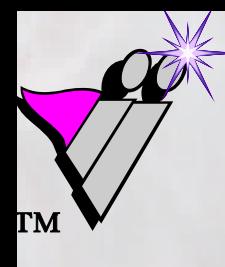

## $D$ **inamički SQL i PL/SQL paket DBMS\_SQL paket DBMS\_SQL i prirodni dinami i prirodni dinamički SQL**

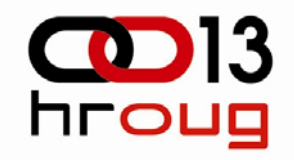

- dinamički kod (SQL i PL/SQL) u Oracle bazi pojavio se prvi puta u verziji Oracle 7, i to kao **paket DBMS\_SQL**
- iako se paket zove DBMS\_SQL, on omogućava ne samo dinamički SQL, nego i dinamički PL/SQL
- zbog složenosti rada sa paketom DBMS\_SQL, Oracle je u verziji 8i napravio tzv. **prirodni dinamički SQL** (native dynamic SQL – NDS); i on omogućava dinamički SQL i dinamički PL/SQL
- prirodni dinamički SQL čine dvije vrste naredbi: jedna je **EXECUTE IMMEDIATE**, a druga je naredba za kreiranje **dinamičke kursor varijable**

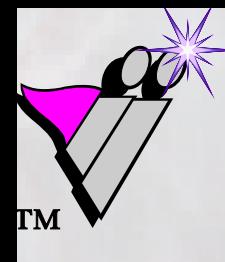

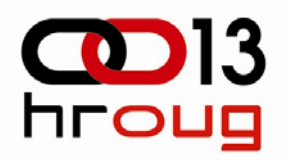

## **Prirodni dinami Prirodni dinamički SQL – naredba EXECUTE IMMEDIATE naredba EXECUTE IMMEDIATE**

**CREATE FUNCTION broj\_redaka (tablica\_p VARCHAR2) RETURN NUMBER ISnaredba VARCHAR2 (1000);**

**broj\_redaka NUMBER;**

#### **BEGIN**

**naredba := 'SELECT COUNT (\*)' ||**

**' FROM ' || tablica\_p;**

**EXECUTE IMMEDIATE naredba**

```
INTO broj_redaka;
```
**RETURN broj\_redaka;**

### **END;**

HrOUG 2008KURSORI BAZE PODATAKA U ORACLE 11g

**ISTRA INFORMATIČKI INŽENJERING**

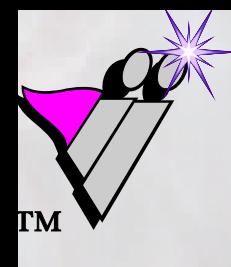

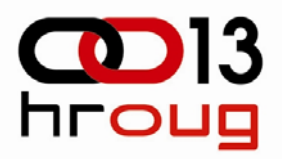

## **Prirodni dinami Prirodni dinamički SQL dinamička kursor varijabla ka kursor varijabla**

**DECLAREcur SYS\_REFCURSOR; … BEGINnaredba := 'SELECT ename, sal' || ' FROM emp' || ' WHERE job = :1'; OPEN cur FOR naredba USING 'SALESMAN'; LOOPFETCH cur INTO name, salary; EXIT WHEN cur%NOTFOUND; … END LOOP; CLOSE cur; …**

HrOUG 2008

**ISTRA INFORMATIČKI INŽENJERING** KURSORI BAZE PODATAKA U ORACLE 11g

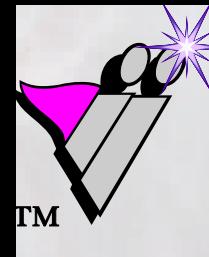

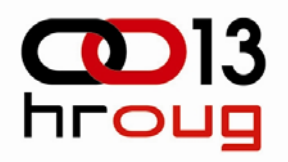

## **Metoda 1, 2, 3, 4 Metoda 1, 2, 3, 4 kod rada sa dinami kod rada sa dinamičkim SQL kim SQL-om**

- **Metoda 1** dozvoljava samo DML naredbe i to bez "bind" varijabli
- **Metoda 2** dozvoljava i DML naredbe sa "bind" varijablama
- **Metoda 3** dozvoljava i SELECT naredbu, koja mora imati fiksan broj stupaca i fiksan broj "bind" varijabli
- **Metoda 4** dozvoljava da broj stupaca i broj "bind" varijabli u SELECT naredbi bude nepoznat sve do trenutka izvođenja naredbe

UG 2008 KURSORI BAZE PODATAKA U ORACLE 11g

**ISTRA INFORMATIČKI INŽENJERING**

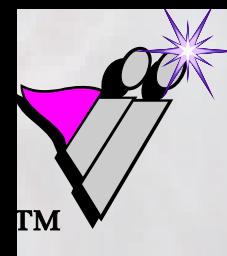

## **Što DBMS\_SQL može, a prirodni dinami a prirodni dinamički SQL ne mo ki SQL ne može**

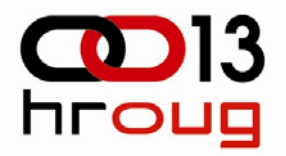

- paket **DBMS\_SQL podržava sve 4 metode**
- prirodni dinamički SQL podržava Metodu 4 samo ako koristimo naredbu EXECUTE IMMEDIATEi to sa dinamičkim PL/SQL blokom, a ne sa dinamičkim SQL-om
- **dinamičke kursor varijable ne podržavaju Metodu 4**
- no, verziji 11g Oracle je uveo **nove naredbe** koje omogućavaju da dinamičke kursor varijable **indirektno podrže Metodu 4**

HrOUG 2008KURSORI BAZE PODATAKA U ORACLE 11g

**ISTRA INFORMATIČKI INŽENJERING**

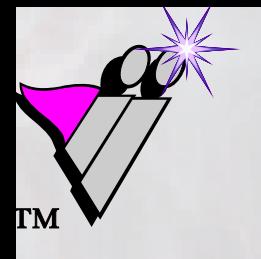

## **Različite varijante kursora ite varijante kursora i parsiranje parsiranje**

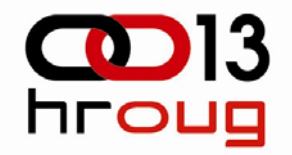

- Parsiranje (PARSE) kursora je jedan od koraka u procesiranju SQL naredbe.
- U ovisnosti od toga koliko dugo traju drugi koraci, vrijeme parsiranja može biti više ili manje značajno u cjelokupnom vremenu procesiranja naredbe.
- ❖ Kod parsiranja možemo imati tri situacije.
- Vremenski najgora (tj. najduža) situacija je tzv. tvrdo parsiranje. Tvrdo parsiranje se neizbježno mora desiti barem jedanput, ali ponavljanje tvrdog parsiranja može se izbjeći.
- Tvrdo parsiranje nije moguće dobiti sa statičkim SQLom, tj. samo kod dinamičkog SQL-a moramo paziti da izbjegnemo tvrdo parsiranje, i to korištenjem bind varijabli.

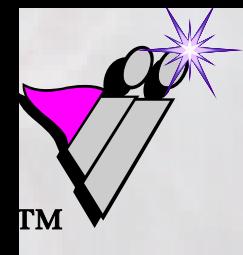

### **Tvrdo parsiranje parsiranje**

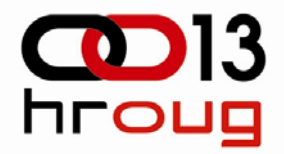

 Slika prikazuje petlju u kojoj se 10 000 puta izvršava naredba koja se svaki put tvrdo parsira:

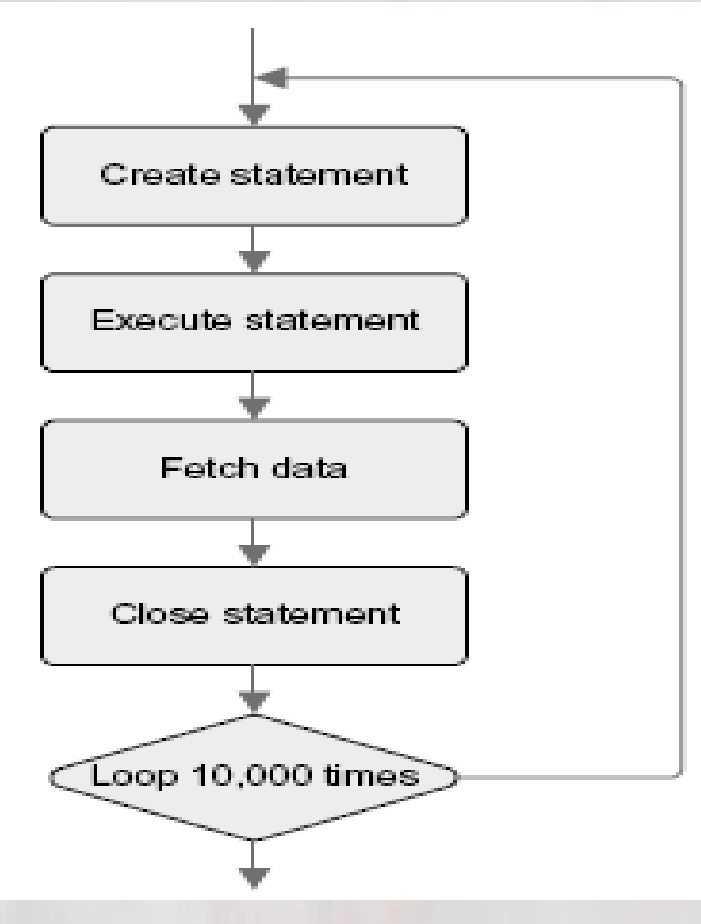

HrOUG 2008KURSORI BAZE PODATAKA U ORACLE 11g

**ISTRA INFORMATIČKI INŽENJERING**

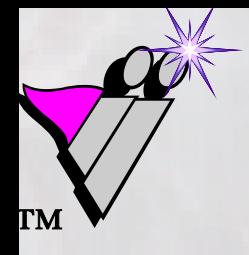

### **Meko parsiranje parsiranje**

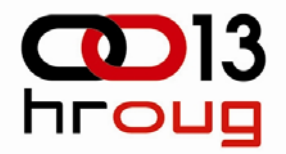

❖ Kod mekog parsiranja se koriste djeljivi kursori u library cache memoriji. Na ovaj način radi statički SQL, a i dinamički SQL ako se koriste bind varijable:

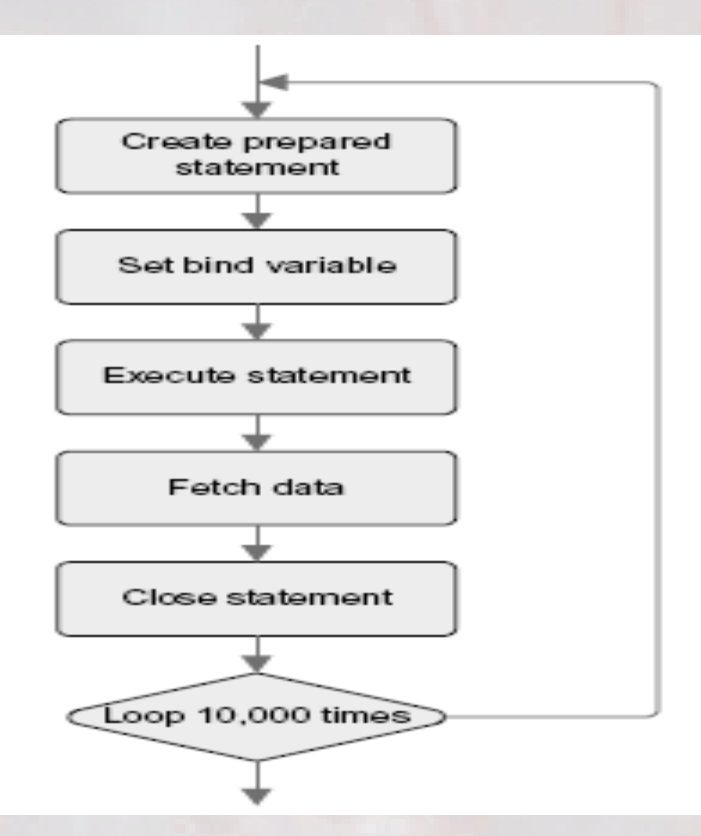

HrOUG 2008KURSORI BAZE PODATAKA U ORACLE 11g

#### **ISTRA INFORMATIČKI INŽENJERING**

## **Eliminiranje i mekog Eliminiranje i mekog parsiranja parsiranja**

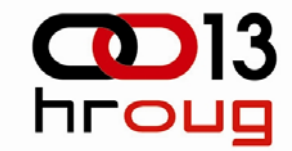

 Nabolja situacija je kada se eliminira i meko parsiranje ponovno se koristi pripremljena naredba. Ovo je moguće isključivo korištenjem paketa DBMS\_SQL:

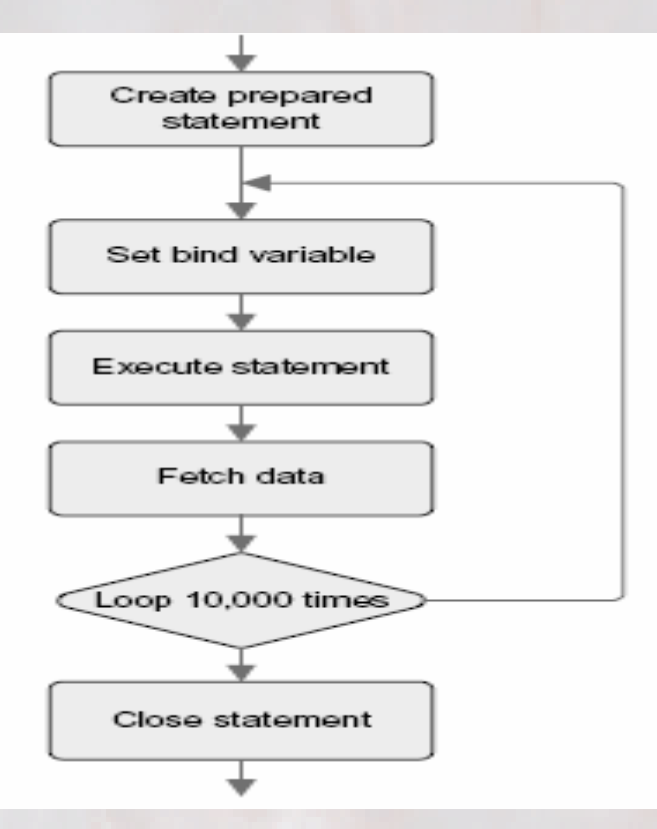

HrOUG 2008KURSORI BAZE PODATAKA U ORACLE 11g

#### **ISTRA INFORMATIČKI INŽENJERING**

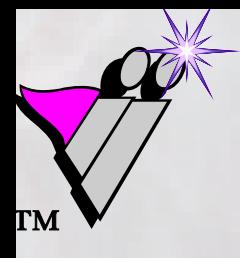

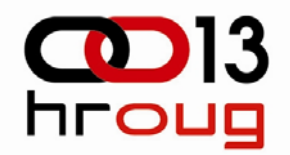

## **Kako koristiti kursor varijablu Kako koristiti kursor varijablu nepoznate strukture nepoznate strukture**

- pretpostavimo da imamo funkciju koja kao povratnu vrijednost (RETURN) vraća kursor varijablu koja je dobivena na temelju dinamički generiranog upita
- željeli bismo ju koristiti, ali kako napraviti FETCH kad **ne znamo kakva je njena struktura**?
- problem nije lako rješiv, jer kursor varijabla ne omogućava (direktan) opis svoje strukture
- ❖ do baze 11g jedino rješenje bilo je da funkcija vraća ne samo kursor varijablu, već i upit koji je funkcija (dinamički) generirala
- također, moraju se koristiti DBMS\_SQL paket i njegove procedure PARSE i DESCRIBE\_COLUMNS da bismo mogli napraviti nepoznatu record varijablu

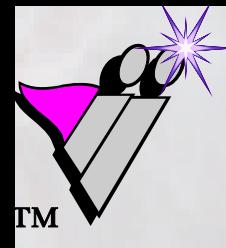

**Primjena novih naredbi Oracle 11g za opisivanje kursor varijable za opisivanje kursor varijable nepoznate strukture nepoznate strukture**

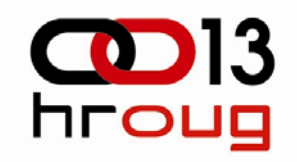

- u bazi 11g također moramo koristiti paket DBMS\_SQL i njegove procedure PARSE i DESCRIBE\_COLUMNS
- no, funkcija, koja je dinamički generirala upit, više ne mora vratiti taj upit, već samo kursor varijablu
- ❖ to se postiže zahvaljujući novim naredbama iz paketa DBMS SQL:

### **TO\_CURSOR\_NUMBER** i **TO\_REFCURSOR**,

pomoću kojih je moguće kursor varijablu (REF kursor) pretvoriti u DBMS\_SQL kursor i obrnuto

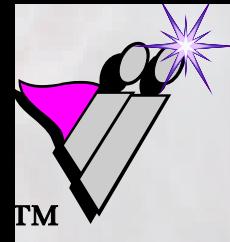

**…**

**Primjena novih naredbi Oracle 11g za opisivanje kursor varijable za opisivanje kursor varijable nepoznate strukture nepoznate strukture**

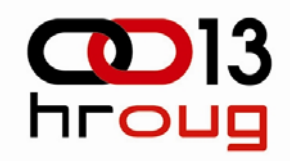

- **-- kursor v. pretvara se u DBMS\_SQL kursor l\_cur :=**
	- **DBMS\_SQL.TO\_CURSOR\_NUMBER (p\_ref\_cur);**
- **- istražuje se struktura DBMS\_SQL kursora**  DBMS SQL.DESCRIBE COLUMNS3 **(l\_cur, g\_count, l\_desc\_tab);**
- **-- DBMS\_SQL kursor pretvara se u kursor v. p\_ref\_cur := DBMS\_SQL.TO\_REFCURSOR (l\_cur);**

**…**

**ISTRA INFORMATIČKI INŽENJERING**

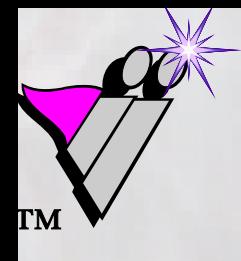

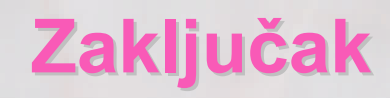

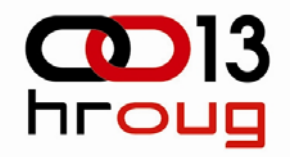

- kursor je neka vrsta **logičkog pokazivač<sup>a</sup>** na skup redaka koji baza vraća kao odgovor na postavljeni upit
- <sup>u</sup> Oracle bazi "sve je kursor", pa i DML naredbe i SELECT naredba koja vraća samo jedan redak –to su **implicitni kursori**
- **eksplicitni kursori** mogu biti **statički ili dinamički**
- **kursor varijable** predstavljaju pokazivače na kursore i isto mogu biti statičke i dinamičke
- **DBMS\_SQL kursor** je posebna vrsta dinamičkog k.
- u bazi 11g dobio je nove mogućnosti, a nove naredbe TO CURSOR NUMBER i TO REFCURSOR omogućavaju da se i sa dinamičkim kursor varijablama **indirektno koristi Metoda 4** iz dinamičkog SQL-a